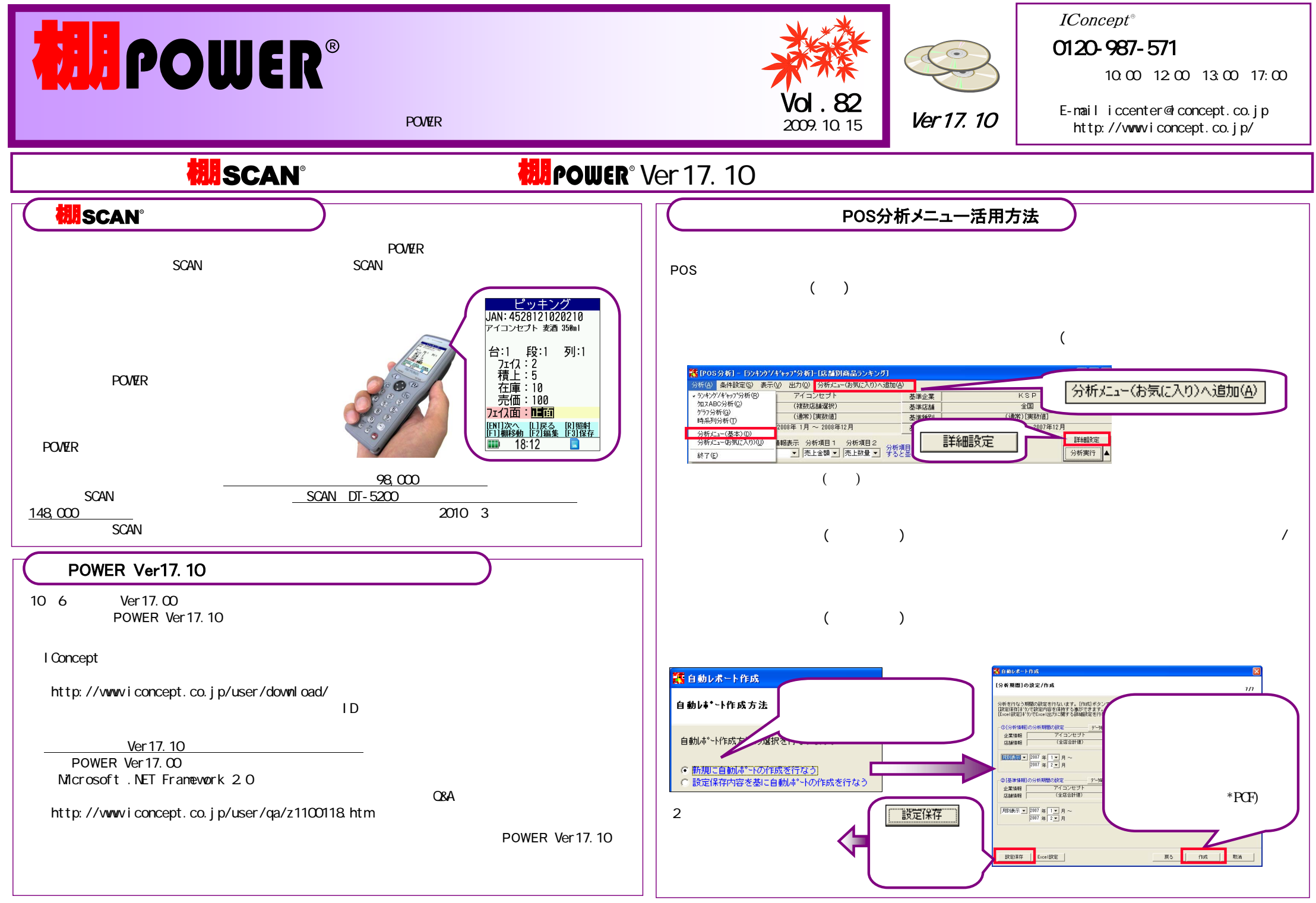

## 流通マーケティング講座 60

## 流通マーケティング講座 61

流通マーケティング講座は正規ユーザー様へのサービスとなります。

下記、弊社ホームページよりユーザー様専用の ID・パスワードを入力の上ご参照ください。

専用ID・パスワードはFAX送信させていただいております最新の「インフォメーション」をご参照ください。

・セミナー&コラム <sup>→</sup> 流通マーケティング講座

http://www.iconcept.co.jp/series/marketing/index.htm

第60回の内容は 「陳列技術 13」 です。

流通マーケティング講座は正規ユーザー様へのサービスとなります。

下記、弊社ホームページよりユーザー様専用のID・パスワードを入力の上ご参照ください。

専用ID・パスワードはFAX送信させていただいております最新の「インフォメーション」をご参照ください。

・セミナー&コラム <sup>→</sup> 流通マーケティング講座

http://www.iconcept.co.jp/series/marketing/index.htm

第61回の内容は 「陳列技術 14」 です。

ユーザー様専用サポートセンター 無料ダイヤル 0120-987-571

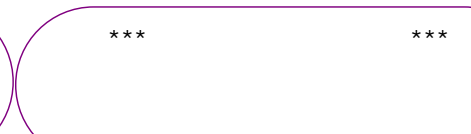

## ユーザー様専用ページへのアクセス方法

ダウンロードサイトへのアクセスにはパスワードが必要となり、 バージョンアップCDのお届けと同様、正規ユーザー様のみ利用いただくことが可能です。

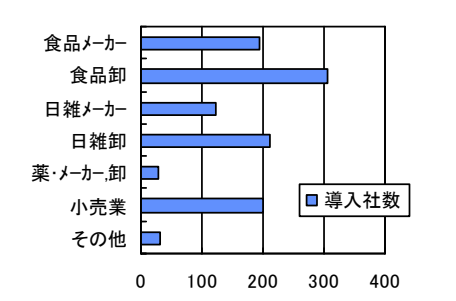

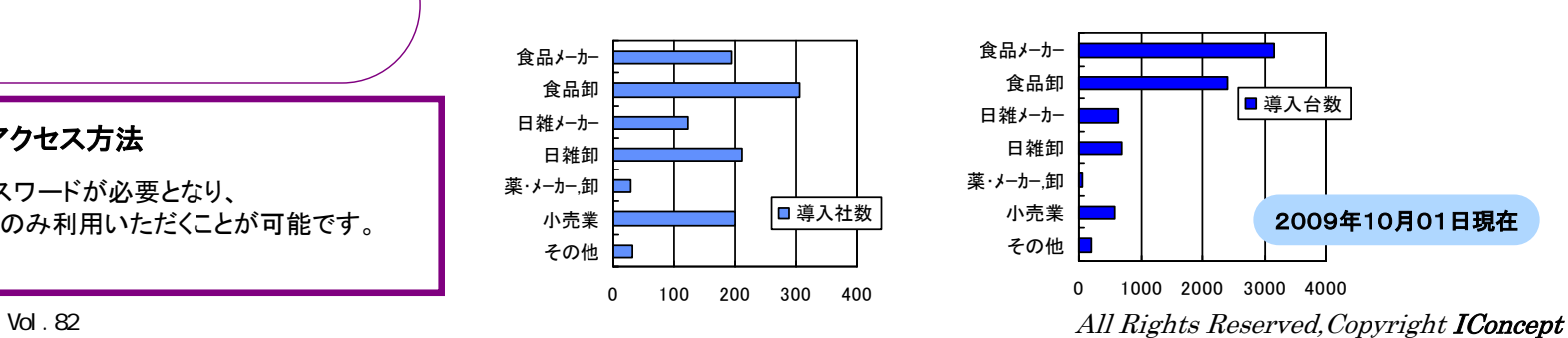

**ATW**